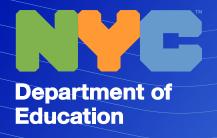

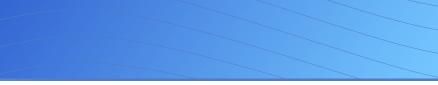

K-12

# Elevate K-12 Teaching and Learning With iLearnNYC powered by D2L Brightspace

Designed to help students of all ages reach their potential, iLearnNYC powered by D2L Brightspace is a learning management system (LMS) that serves as an all-in-one platform to support teaching and learning in face-to-face, hybrid and online classrooms. By using iLearnNYC, teachers' daily work of planning, instruction, differentiation, assessment and communication is made easier—all while students thrive in the personalized, accessible and modern environment of the LMS. iLearnNYC is provided by the New York City Department of Education at no cost to all teachers and schools.

#### **BENEFITS OF ILEARNNYC**

- Save teachers time
- Provide rich assessment and feedback
- Personalize learning for every student
- Fully accessible from any device
- Track student learning and growth

## **KEY TOOLS AND FEATURES**

#### ACTIVITY FEED

Encourage two-way communication with students in iLearnNYC by easily posting learning resources, a daily agenda or other important messages right on the homepage.

#### CONTENT

Create learning content from scratch or upload existing resources from places like your desktop, a shared library or Google Drive<sup>™</sup>. Keep all your teaching resources in one place, tie each resource to standards, build units to reuse every year, and decide which students can see what content and when, with visibility options and Release Conditions.

- Create new content or use vendor content
- Integrate with tools teachers love
- Track progress toward district goals
- Collaborate across classrooms and schools
- Engage parents and guardians

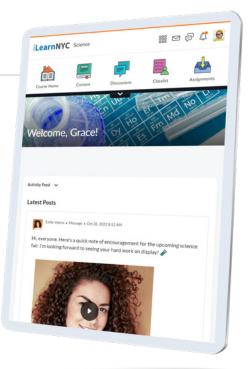

#### ASSIGNMENTS, QUIZZES AND RUBRICS

Provide, collect and evaluate a variety of assignment and quiz types while personalizing settings and implementing accommodations to meet individual learners' needs. Leverage auto grading of quizzes and create, copy or print rubrics to save time. As a bonus, assessment information and feedback are shared with families through the Brightspace Parent & Guardian tool.

#### DISCUSSIONS

Promote communication and collaboration among students with Discussions. Set up forums and topics for students to ask questions, discuss course content and assignments, or just for fun. Students can work together in groups to tackle team projects in a dedicated conversation space.

#### **VIDEO NOTE**

Record and edit videos with automatically generated closed captions in places like Content, Announcements, Discussions, the Activity Feed and Rubrics. Students can leverage Video Note for their communications too.

#### GRADES

Set up your preferred grading system and connect it to learning activities in the Grade Book. View grades in a traditional format or in a holistic Mastery View, which shows achievement on a specific standard for individual learners or across the entire class.

#### **CLASS PROGRESS**

View, compare and track class and individual student progress at a glance.

### How to get started

You can use STARS Classroom to sync your STARS classes with iLearnNYC!

- 1. Go to STARS Classroom
- 2. Sign in with NYCDOE credentials
- 3. Navigate to Teacher Program History
- 4. Sync your iLearnNYC classes
- 5. Click Proceed

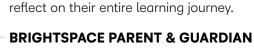

PORTFOLIO

Provide parents and guardians with a window into the classroom. Easily share the Activity Feed, Portfolio items, Work To Do list and Grades.

Students add their work and share reflections in their

guardians in just one click. The Portfolio mobile app

enables on-the-go documentation, and the interface

learners. Work is saved year after year so students can

portfolios. Teachers can evaluate and provide feedback

on each piece of work and share items with parents and

grows with students by starting in Funster mode for young

#### INTEGRATIONS

Don't say goodbye to the tools your teachers use and love. iLearnNYC is a learning ecosystem where all your resources can live by leveraging integrations with all NYCDOE systems including STARS, multiple vendor platforms, Google Drive<sup>™</sup> and Microsoft OneDrive<sup>™</sup>.

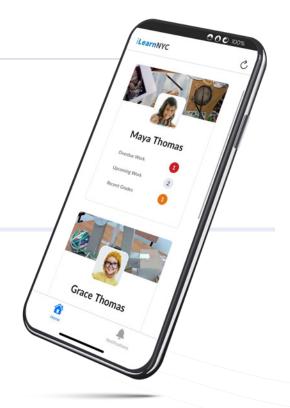

Your course has been sent to iLearnNYC! You will see your course once the next sync is complete.

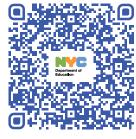